УДК 004.98, 004.652.4

# ПОСТРОЕНИЕ ХРАНИЛИЩ ОНТОЛОГИЧЕСКИХ БАЗ ЗНАНИЙ

*М.Н. Вехорев: М.Г. Пантелеев. к.т.н. ЭǿȎțȘȠ-ǽȓȠȓȞȏȡȞȑȟȘȖȗХȑȜȟȡȒȎȞȟȠȐȓțțȩȗХȫșȓȘȠȞȜȠȓȣțȖȥȓȟȘȖȗХȡțȖȐȓȞȟȖȠȓȠХЭǹȋȀǶЮб [mvehorev@gmail.com,](mailto:mvehorev@gmail.com) mpanteleyev@gmail.com)*

Описывается проблема хранения онтологически представленной информации в реляционных БД. Хранилище онтологий рассматривается как особый класс информационных систем. Классифицированы существующие подходы к хранению онтологий в БД. Определены ключевые факторы, влияющие на эффективность хранилищ онтологий, а также возможные направления дальнейших исследований в области организации хранилищ онтологической инфор-MAILME

Ключевые слова: онтологии, организация хранилиш онтологий, реляционная СУБД, технология хранения RDFтриплетов, хранилише онтологий, язык запросов семантического Веб, движок запросов RDF.

Концепция и технологии семантического Веб - это динамично развивающиеся направления информационных технологий [1], которые обеспечивают возможность совместного многократного использования знаний различными приложениями, организациями и сообществами, позволяя компьютерам обрабатывать информацию на семантическом уровне.

Ключевым элементом информационных систем (ИС), основанных на технологиях семантического Веб, являются онтологические базы знаний. При создании крупных информационных систем по мере роста объемов используемых онтологий их хранение в плоских файлах оказывается непродуктивным. В связи с этим актуальна проблема организации эффективных хранилищ онтологических баз знаний (RDF-хранилищ).

# Представление онтологий **в семантическом Веб**

Под онтологией, согласно общепринятому определению, понимается явная спецификация конuenmyaлизации.

Для автоматической обработки разделяемых знаний консорциумом W3C разработаны единые стандарты их представления: RDF (Resource Description Framework) и основанный на нем язык веб-онтологий OWL (Ontology Web Language). Под ресурсом понимается любая сущность, которой сопоставлен универсальный идентификатор URI (*Universal Resource Identificator*). Основной конструкцией языка RDF является утверждение, задаваемое тройкой <субъект> <предикат> <объект> (*RDF*-триплет), например: <стол> <цвет> <черный>. Использование URI для задания субъектов и свойств позволяет связывать отдельные утверждения (RDF-триплеты) в сколь угодно сложные семантические сети, имеющие единую интерпретацию в открытой сетевой среде.

Простейшая форма хранения онтологий – ОWL-файл. При чтении такого файла в оперативной памяти создается модель (набор утверждений), с которой выполняется дальнейшая работа.

Однако данный подход имеет недостатки: существенный рост затрат оперативной памяти при работе с большими онтологиями (более  $10^6$ триплетов) вследствие полной загрузки ОWL-файла, а также значительное увеличение времени загрузки OWLфайлов по мере роста количества используемых онтологий. Это не позволяет использовать данный подход при создании крупных ИС и обусловливает необходимость построения RDF-хранилищ на основе реляционных СУБД.

#### Особенности RDF-хранилищ

Пол *RDF*-хранилишем понимается информационная подсистема, предназначенная для хранения RDF-триплетов и выполнения запросов к ним.

Основными функциями RDF-хранилища являются:

• организация хранения онтологий в реляционной БД с использованием реляционных представлений;

• предоставление программного интерфейса для извлечения информации из хранимых онтологий посредством языка структурированных запросов SPARQL или специального API;

• поддержка функций администрирования хранимых онтологий: добавление, удаление, модификация и распределение прав доступа.

Эффективное RDF-хранилище должно удовлетворять следующим требованиям:

• высокая производительность – минимизация времени выполнения запросов;

• минимальные затраты памяти (дискового пространства) для хранения онтологий;

• универсальность подхода - возможность хранения онтологий любой структуры.

При разработке конкретных ИС важны время и сложность развертывания RDF-хранилища, а также его стоимость.

### Обобщенная архитектура RDF-хранилища

В состав *RDF*-хранилища входят две основные подсистемы: подсистема хранения онтологий на

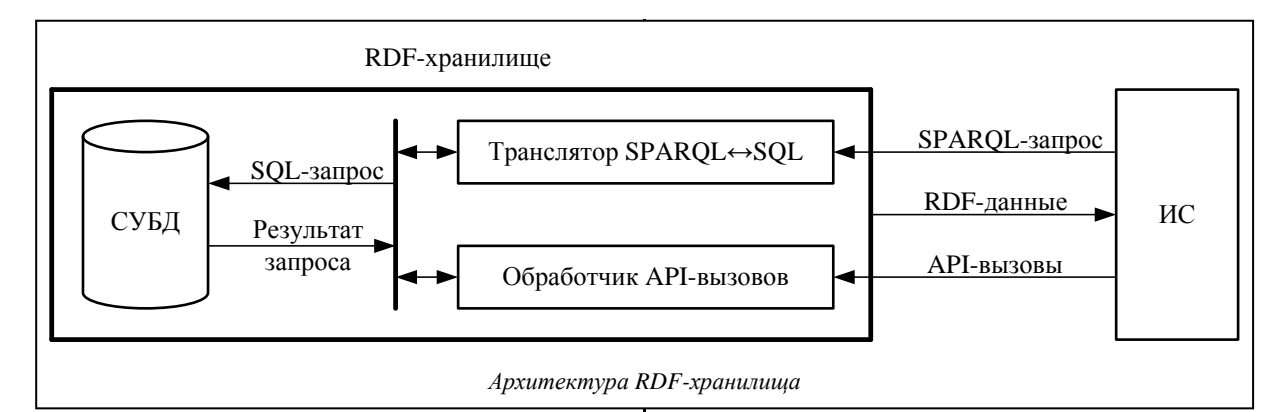

основе реляционной СУБД и подсистема трансляции входных запросов в *SQL*-запросы (см. рис.).

В качестве подсистемы хранения онтологий могут использоваться как коммерческие СУБД (*Oracle*, *MS SQL Server* и др.), так и свободно доступные (*PostgreSQL*, *MySQL* и др.).

Прикладные информационные системы могут взаимодействовать с RDF-хранилищем посредством специального API или структурированных  $SPARQL$ -запросов. *SPARQL* – это стандартный язык запросов к RDF-данным. Например, простой SPARQL-запрос для получения имени и номера паспорта некоторой персоны имеет вид:

# **SELECT ?name ?number**

**WHERE{ ?someone rdf:type :Person. ?someone :name ?name. ?someone :passportNumber ?number.}** 

Отношение rdf:type является стандартным отношением языка RDF и означает принадлежность элемента классу. Класс :Person, отношения **:name** и :passportNumber в данном примере взяты из некоторого пространства имен по умолчанию

Подсистема трансляции входных запросов в общем случае может включать два компонента:

• обработчик *API*-вызовов, предоставляющий библиотеку классов некоторого языка программирования для работы с онтологиями, включая их загрузку из хранилища;

• транслятор SPARQL+SQL, выполняющий преобразования SPARQL-запросов в SQL-запросы и обратные преобразования результатов, возвращенных SQL-запросами в результат SPARQL-заπpoca.

Недостаток специального *API* состоит в привязке к конкретному языку программирования. Пример такого *API* – библиотека *Jena*. Интерфейс *SPARQL*-запросов является универсальным решением, не зависящим от языка программирования. Поэтому рассмотрим работу с RDF-хранилищем с использованием именно этого интерфейса. Преобразования SPARQL-запросов в набор SQL-запросов будем обозначать *SPARQL→{SQL}*.

Очевидно, что формальная грамматика преобразования *SPARQL→{SQL}* зависит от принятой в *RDF*-хранилище схемы РБД. Вопросы оптимиза-

ции функционирования транслятора SPARQL↔  $\leftrightarrow$ *SQL* рассмотрены, в частности, в [2, 3]. Настоящая статья посвящена определению зависимости производительности RDF-хранилища от принятой схемы РБД.

# Организация хранения онтологий в БД

Можно выделить два базовых подхода к организации хранения онтологий в РБД:

1) использование единственной таблицы для хранения всех RDF-триплетов (подход «вертикальная таблица»);

2) отображение иерархии онтологических сущностей (классов, свойств, экземпляров) в схему РБЛ.

В соответствии с первым полхолом все RDFтриплеты хранятся в унифицированной таблице БД, содержащей в общем случае четыре колонки: «граф», «субъект», «объект» и «предикат». Данный подход реализован, в частности, в *Jena SDB* и  $3$ store. Он характеризуется достаточно высокой временной сложностью выборки RDF-триплетов.

Особенностью второго подхода является определение схемы БД в соответствии с конкретной предметной областью, что позволяет оптимизировать выполнение запросов. Реализация данного подхода для больших онтологий предполагает создание большого числа таблиц БД со сложными связями между ними. Известно несколько частных решений, отличающихся способом формирования схемы БД [4, 5].

# **Анализ факторов, влияющих на эффективность RDF-хранилищ**

Эффективность RDF-хранилища при использовании SPARQL-запросов определяется двумя основными взаимосвязанными факторами: принятой схемой БД и грамматикой преобразования *SPAROL→{SOL}*.

Исхоля из представленной на рисунке обобщенной архитектуры *RDF*-хранилища, время **Tsparql** обработки SPARQL-запросов в общем виде определяется формулой

**Tsparql=Ttrans+Tsql seq,** (1)

где Ttrans – время трансляции SPARQL-запроса в последовательность *SQL*-запросов в соответствии с принятой трансформационной грамматикой; **Tsql\_seq** – время обработки СУБД построенной последовательности SQL-запросов.

Введем определения и примем базовые допущения, необходимые для анализа временных затрат на обработку SPARQL-запросов.

*SQL*-запрос в общем случае имеет следующую структуру:

**SELECT** <*кортеж* **выбираемых полей> FROM** <*кортеж* таблиц> **WHERE** <*кортеж* ус*ловий>.* 

Построение SQL-запроса на основе входного *SPARQL*-запроса предполагает формирование кор*тежей выбираемых полей и условий.* Без существенной потери общности примем равными время формирования одного элемента *кортежа выби*раемых полей и одного элемента кортежа условий в запросе. Время формирования *кортежа таблиц* можно считать постоянным и пренебрежимо ма-ЛЫМ.

Пусть **Т'** – среднее время формирования элементов *кортежа выбираемых полей* и кортежа *условий* в процессе построения *SOL*-запроса. Тогда время формирования SQL-запроса линейно зависит от числа элементов в кортежах выбираемых полей и условий.

Допустим, что обработка SQL-запроса требует последовательного просмотра всех записей таблицы и сравнения анализируемых условий для каждой из них. Тогда время выборки очередной записи из таблицы можно считать равным времени анализа одного условия.

Обозначим **Т"** среднее время выборки записи из таблицы и анализа условия, необходимое для выполнения SPARQL-запроса к СУБД. Будем считать, что **Т"** не зависит от конкретной СУБД и является постоянным. Можно также считать, что время анализа записей в таблице БД линейно зависит от количества записей таблицы, а время анализа условий линейно зависит от количества условий, проверяемых для каждой записи в таблице БД.

Зависимость времени трансляции SPARQL→ *{SQL}* от принятой трансформационной грамматики оценивается формулой

$$
Trans = \sum_{i=1}^{N} Tsql \det i , \qquad (2)
$$

где N – количество результирующих запросов *SQL*, получаемых в результате трансляции; **Tsql\_def i** – время построения **i**-го *SQL*-запроса.

Зависимость времени формирования очередного *SOL*-запроса от количества полей, содержашихся в кортеже результата, и количества условий будет следующей:

$$
Tsql\_def = Nres * Tres\_def ++Ncond * Tcond\_def.
$$
 (3)

Исходя из принятых допущений, можно записать:

$$
T' = Tres\_def = Tcond\_def.
$$
 (4)

Подставив (3) и (4) в (2), получим

$$
Ttrans = \sum_{i=1}^{N} Tsql \det i =
$$
  
= 
$$
\sum_{i=1}^{N} (Nres \mathbf{\dot{+} \quad Ncond} \mathbf{i})^*T
$$
 (5)

Аналогично зависимость времени обработки набора *SQL*-запросов может быть выражена формулой

$$
Tsql\_seq = k\sum_{i=1}^{N} Tsqli , \qquad (6)
$$

гле **k** – коэффициент схемы БД, численно равный количеству таблиц БД (*Ntbl*); **N** – количество результирующих *SQL*-запросов, построенных при трансляции; Tsql i – время выполнения i-го SQLзапроса к СУБД.

Время, необходимое на выполнение одного *SQL*-запроса, может быть оценено по формуле

$$
Tsql = (Trecord + Tfield), \qquad (7)
$$

где **Trecord** – время на анализ записей в таблице; **Tfield** – время на сопоставление условий запроса с текущими значениями в строке таблицы.

Исходя из принятых допущений, можно записать<sup>-</sup>

$$
Trecord = Ntbl_rec*T", \qquad (8)
$$

ɝɞɟ **Ntbl\_rec** – ɤɨɥɢɱɟɫɬɜɨ ɡɚɩɢɫɟɣ ɜ ɬɚɛɥɢɰɟ ȻȾ; **ɌПТОХН ζtЛХ ИПХН\*T** , (9)

где Ntbl\_fld - количество проверяемых условий в SQL-запросе.

ɉɨɞɫɬɚɜɢɜ (7–9) ɜ (6), ɩɨɥɭɱɢɦ:

$$
Tsql\_seq = k\sum_{i=1}^{N} Tsqli =
$$
  
= Ntbl \*  $\sum_{i=1}^{N}$  (Trecord + Tfield)i = (10)  
= Ntbl  $\sum_{i=1}^{N}$  (Ntbl\_rreq - Ntbl\_filj i \*T

Подставив (5) и (10) в (1), получим:

<u>i=1</u>

Tsparql = 
$$
\sum_{i=1}^{N}
$$
(Nresi + Ncondi)\*T' + Ntbl\*  
\* $\sum_{i=1}^{N}$ (Ntbl \_rec + Ntbl \_fid) i\*T'. (11)

Формула (11) выражает зависимость времени выполнения SPAROL-запроса от особенностей принятой схемы БД и соответствующей трансформационной грамматики.

Рассмотрим влияние схемы БД на трансформационную грамматику для двух вариантов схем -«вертикальная таблица» и «таблицы свойств классов». Схема БД «вертикальная таблица» предполагает создание единой таблицы для хранения *RDF*-триплетов, а схема БД «таблицы свойств классов» – отдельных таблиц для хранения экземпляров каждого из классов онтологии.

Для сравнения этих вариантов рассмотрим простую онтологию, содержащую четыре класса – *classHuman*, *classMan*, *classWoman*, *classChildren*. Будем считать, что каждый из них имеет два экземпляра, за исключением родительского класса *classHuman*. Каждый экземпляр класса обладает свойствами *propertyName* и *propertyAge*.

Структура хранения данной онтологии на основе схемы «вертикальная таблица» представлена в таблице 1.

*Ɍɚɛɥɢɰɚ 1* 

*Ɍɚɛɥɢɰɚ 2* 

*Ɍɚɛɥɢɰɚ 3* 

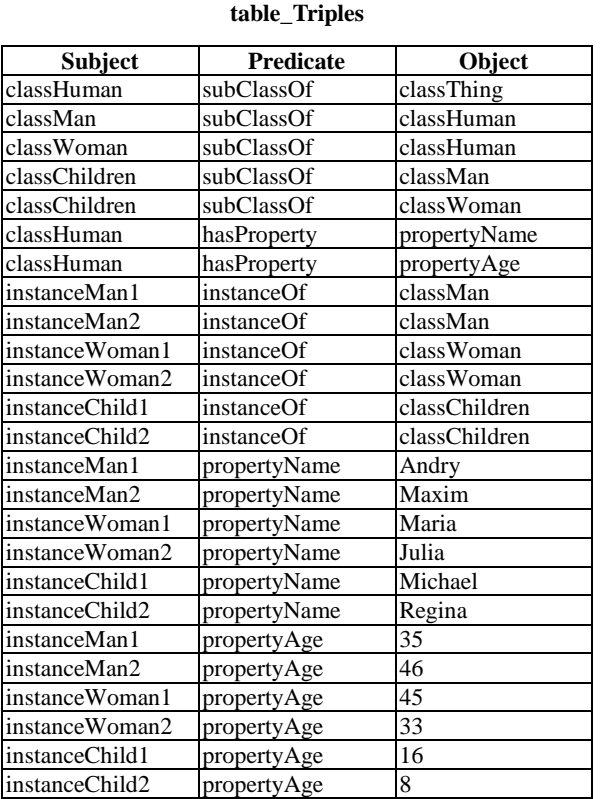

Реализация хранения данной онтологии на основе схемы «таблицы свойств классов» предполагает создание таблицы иерархии классов онтологии (табл. 2) и отдельных таблиц для каждого из классов (табл. 3–5).

**table\_Hierarhy** 

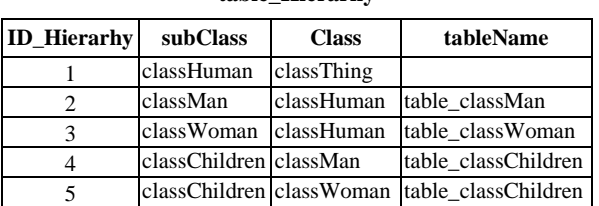

**table\_classMan** 

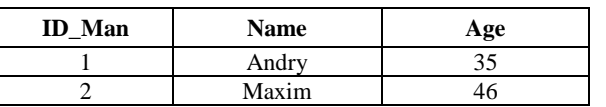

*Ɍɚɛɥɢɰɚ 4* 

#### **table\_classWoman**

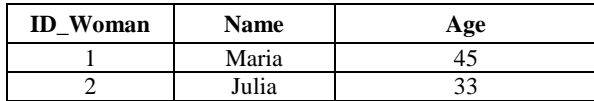

*Таблица* 5

#### **table\_classChildren**

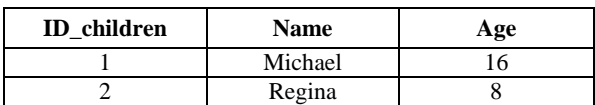

#### Примеры преобразования **SPARQL→{SQL}**

Рассмотрим возможные варианты трансляции *SPARQL*-запросов к онтологии в набор *SQL*-запросов в зависимости от используемой схемы БД на конкретных примерах и оценим влияние принятой схемы БД на сложность преобразования *SPARQL→{SQL}.* 

*Пример 1.* 

**SELECT ?x {WHERE ?x a classMan}** // Onpe- $\theta$ еление всех экземпляров класса

Преобразование SPARQL→{SQL} для схемы БД «вертикальная таблица» включает следующие шаги.

1. Определение всех подклассов класса **classMan**:

**SELECT result1(subject) FROM table\_Triples WHERE (predicate='subClassOf' AND object='classMan') OR (subject='classMan');** 

2. Выбор экземпляров классов, определенных на шаге 1:

**SELECT result2(subject) FROM table\_Triples WHERE predicate='instanceOf' AND object=result1(subject);** 

3. Выбор значений свойств **propertyName** экземпляров, полученных на шаге 2:

**SELECT result3(subject, object) FROM table\_Triples** 

**WHERE (subject= result2(subject)) AND (predicate='propertyName');** 

4. Выбор значений свойств **propertyAge** экземпляров, полученных на шаге 2:

**SELECT result4(subject, object) FROM table\_Triples** 

**WHERE (subject= result2(subject)) AND (predicate='propertyAge');** 

5. Объединение результатов, полученных на шагах 3 и 4:

**JOIN result3,result4 BY subject;** 

Аналогичное преобразование SPARQL→ $\{SQL\}$ для схемы БД «таблицы свойств классов» включает следующие шаги.

1. Выбор имен таблиц для класса **classMan** и его полклассов:

**SELECT result1(tableName) FROM table\_ Hierarhy**